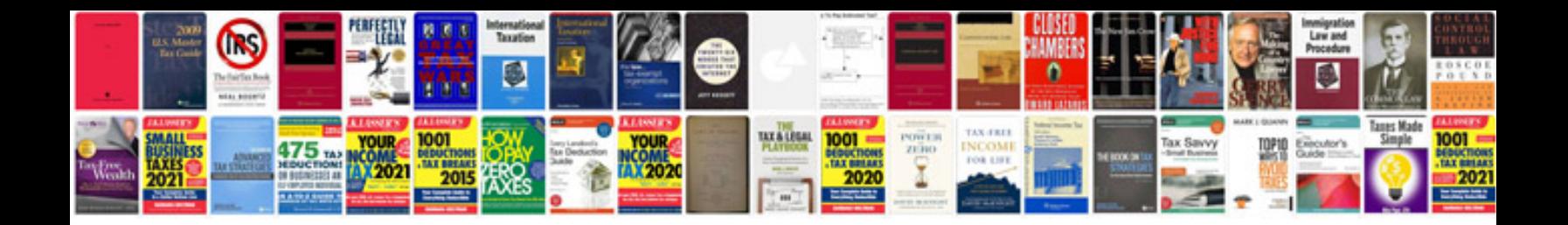

**Dockntalk manual**

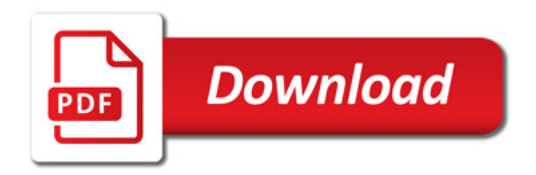

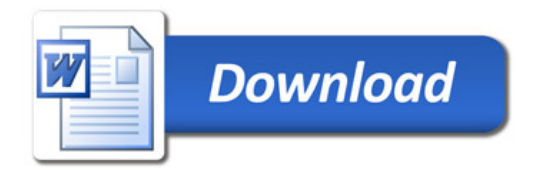